# 情報システムプロジェクト1

## 第 2 回目 計画進捗報告

## 19-xxx 氏名

#### 2021 年 4 月 14 日

## 第 2 回目 計画進捗報告

計画

ここに第 2 回目の計画を書く.予定している作業内容と,その作業に必要と思われる時間を書 く.プログラムの作成は、動作確認およびデバグに必要な時間も見積もる.

この部分は第 1 回目の計画進捗報告で立てた計画をそのままコピーすればよい.

以下は計画の記入例である. (実習ノート p.23 記入例 参照) 報告書提出の際は以下の部分は削除 すること.

2.2.2 FileScanner の作成

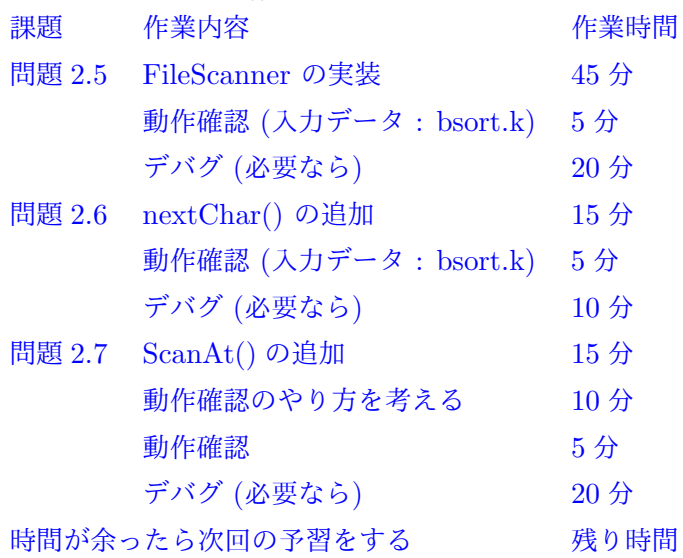

#### 進捗

ここに第2回目の進捗状況を書く. 各作業の開始時刻·終了時刻を書く. また,プログラムの動 作確認をした場合は後ろのテスト記録に書く.予定した作業が時間内で終わらなかった場合は、ど こまでできたのか、どのような問題が残っているのか書くこと.

以下は進捗の記入例である.(実習ノート p.23 記入例 参照) 報告書提出の際は以下の部分は削除 すること.

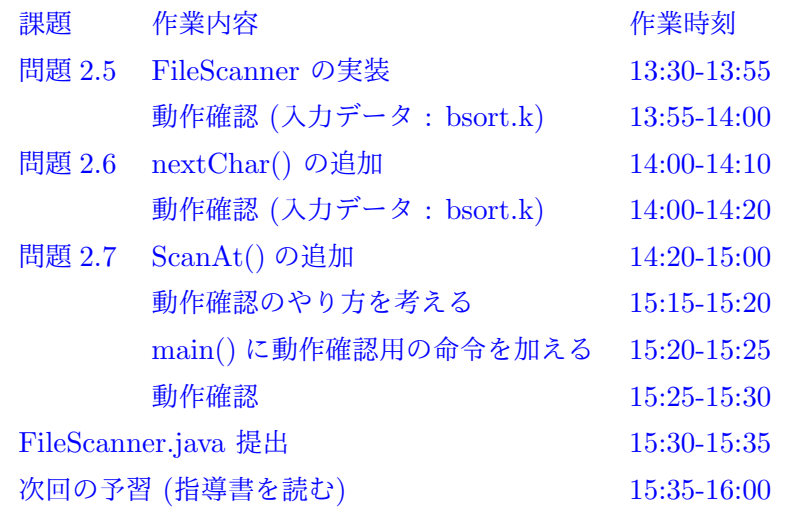

## FileScanner.java テスト・デバグ履歴

## テスト履歴

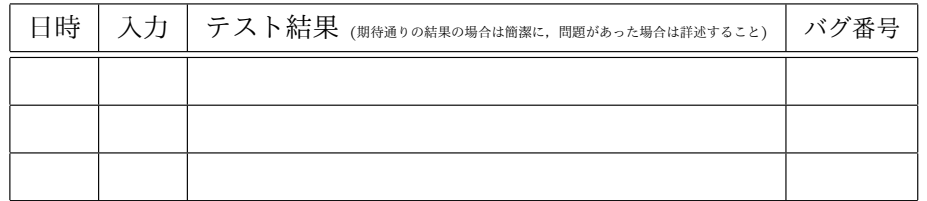

### デバグ履歴

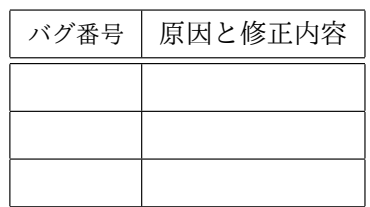

### テスト履歴

ここにテスト履歴を書く.

#### 以下はテスト履歴の記入例である.報告書提出の際は以下の部分は削除すること.

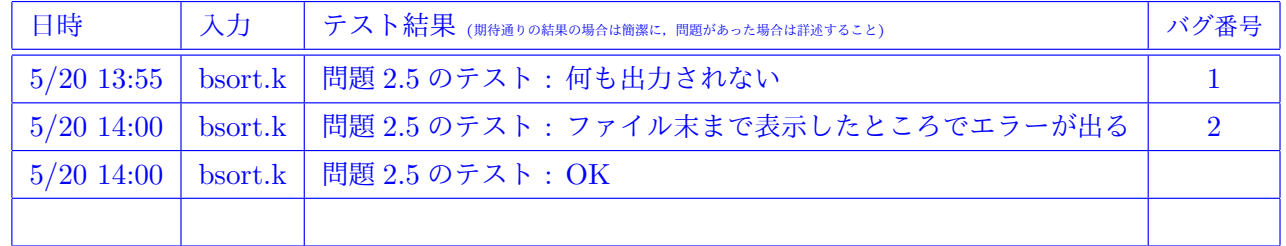

## デバグ履歴

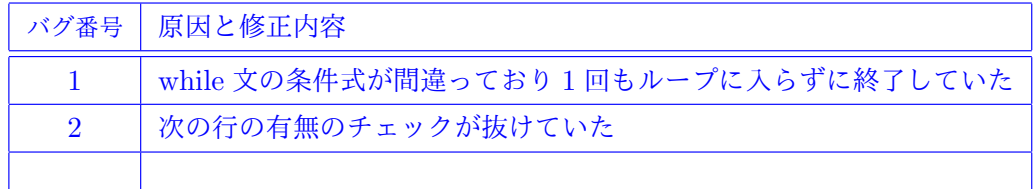

## 第 3 回目 計画進捗報告

## 計画

ここに第 3 回目の計画を書く.予定している作業内容と,その作業に必要と思われる時間を書 く.プログラムの作成は、動作確認およびデバグに必要な時間も見積もる.

以下は計画の記入例である. (実習ノート p.23 記入例 参照). 報告書提出の際は以下の部分は削 除すること.

2.3.1 VSM オペレータセットと 2.3.2 VarTable の作成

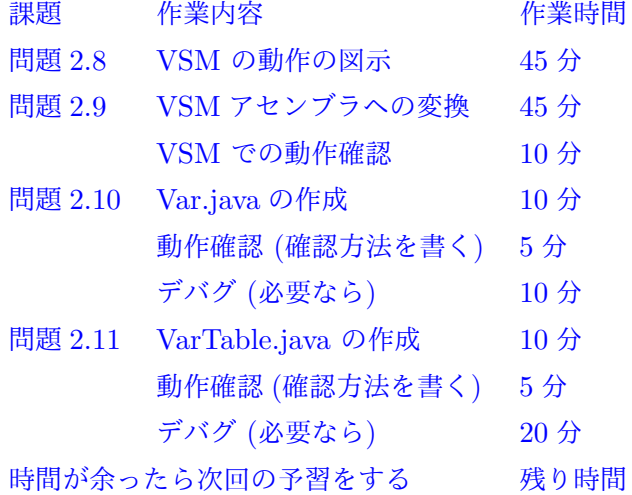

3